# **АННОТАЦИЯ РАБОЧЕЙ ПРОГРАММЫ ДИСЦИПЛИНЫ ПРИЕМ 2020 г. ФОРМА ОБУЧЕНИЯ заочная**

## **ОСНОВЫ ПРОЕКТИРОВАНИЯ ОБОРУДОВАНИЯ НЕФТЕГАЗОПЕРЕРАБОТКИ И НЕФТЕГАЗОХИМИИ**

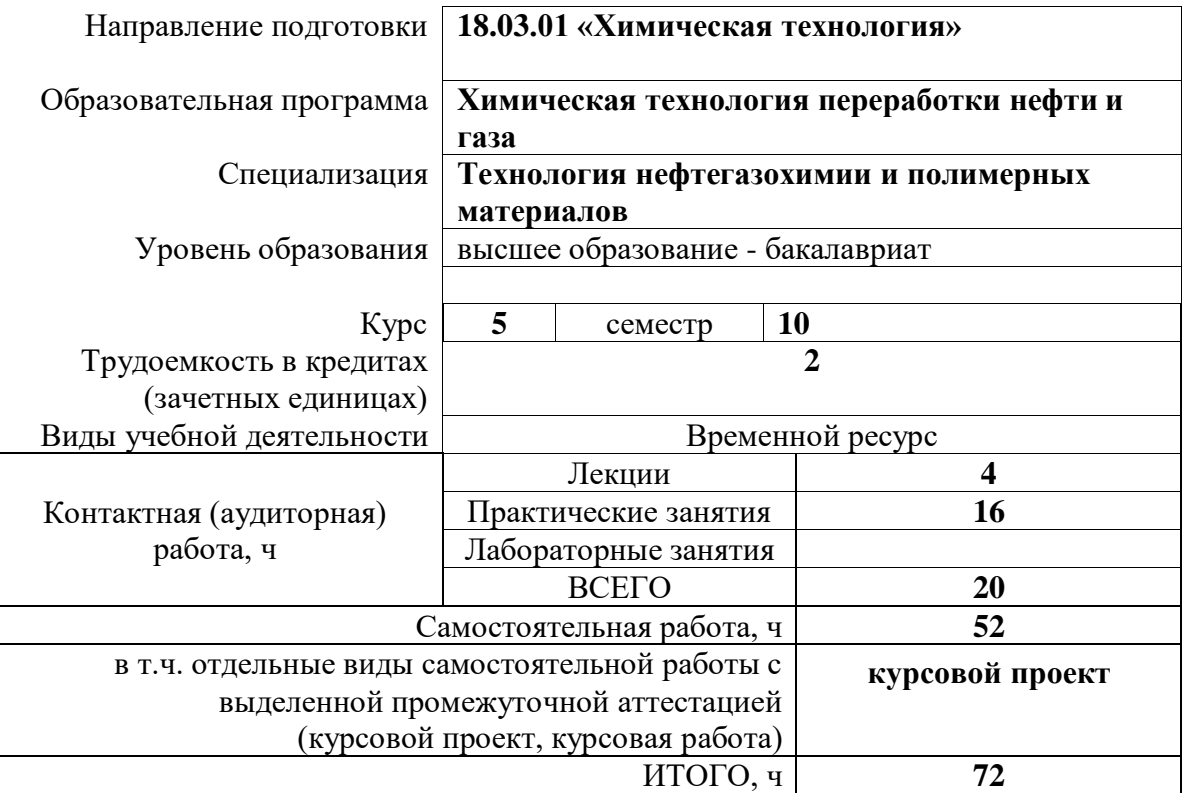

### 1. Цели освоения дисциплины

Целями освоения дисциплины является формирование у обучающихся определенного ООП (п. 5.5 Общей характеристики ООП) состава компетенций для подготовки к профессиональной деятельности.

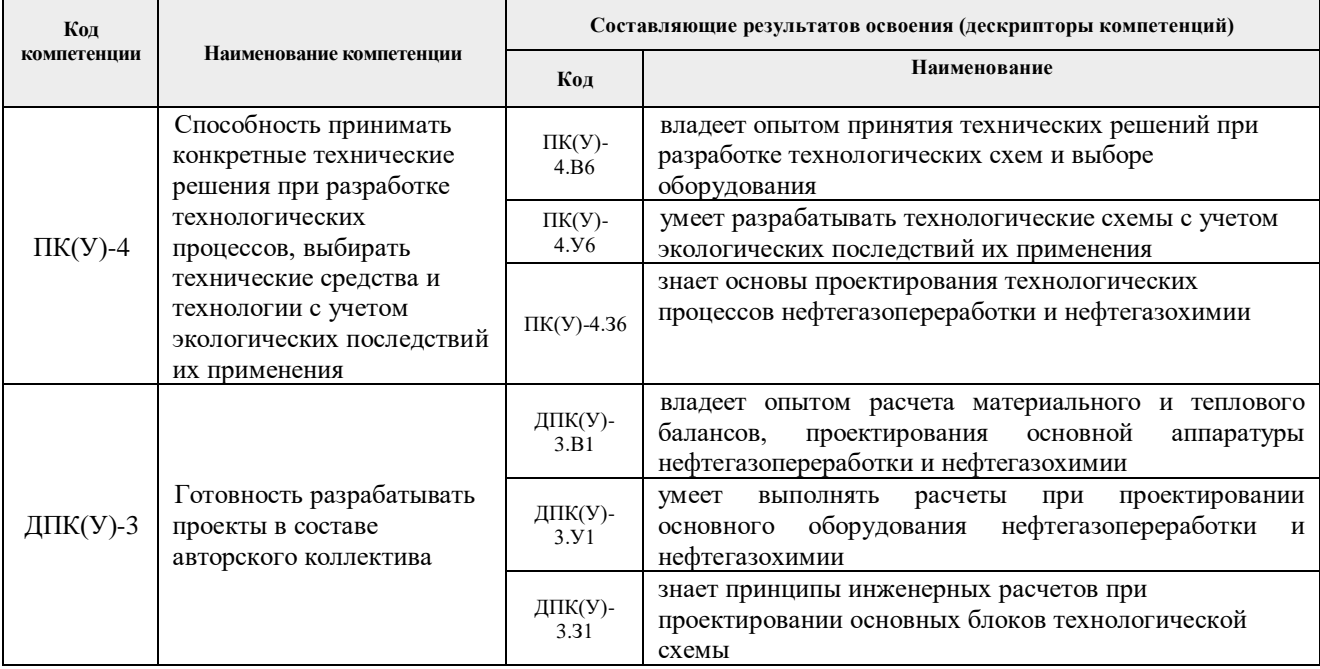

# 2. Планируемые результаты обучения по дисциплины (модулю)

После успешного освоения дисциплины будут сформированы результаты обучения:

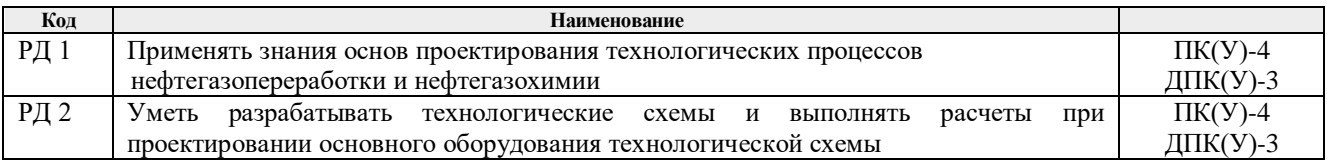

### 3. Структура и содержание дисциплины

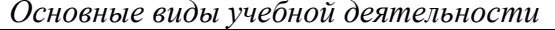

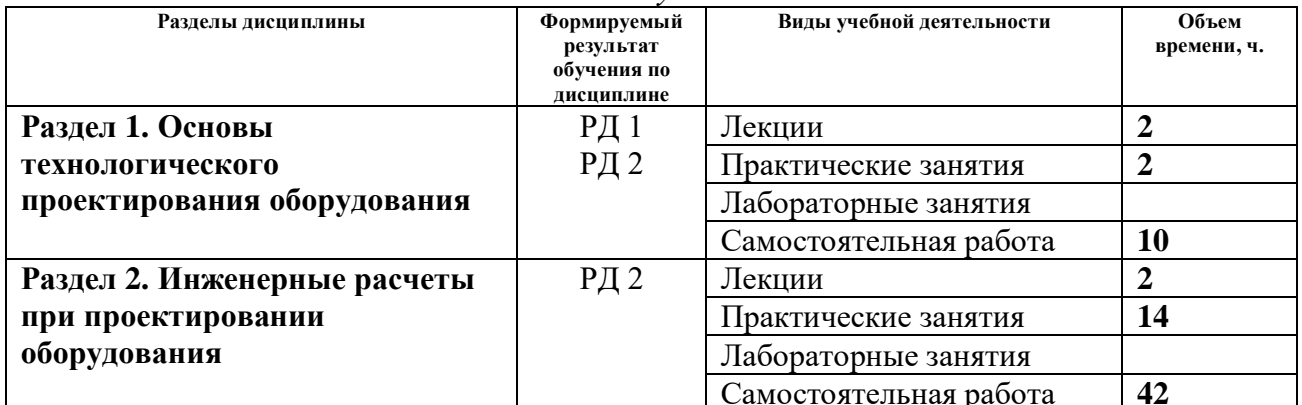

### 4. Учебно-методическое и информационное обеспечение дисциплины

4.1. Учебно-методическое обеспечение

### *Основная*

1. Сутягин В. М. Основы проектирования и оборудование производств полимеров : учебное пособие [Электронный ресурс] / В.М. Сутягин, А.А. Ляпков, В.Г. Бондалетов – Санкт-Петербург: Лань, 2018. – 464 с.

<http://catalog.lib.tpu.ru/catalogue/simple/document/99213>

Схема доступа: <https://e.lanbook.com/book/99213> (контент)

2. Сутягин В.М., Бочкарев В.В. Основы проектирования и оборудование производств органического синтеза. – Томск: Изд. ТПУ, 2009. – 188 с.

<http://catalog.lib.tpu.ru/catalogue/simple/document/RU%5CTPU%5Cbook%5C182291>

3. Общая химическая технология. Методология проектирования химикотехнологических процессов : учебник [Электронный ресурс] / И.М. Кузнецова, Х.Э. Харлампиди, В.Г. Иванов, Э.В. Чиркунов. – Санкт-Петербург : Лань, 2013.– 448 с. <http://catalog.lib.tpu.ru/catalogue/simple/document/37357> Схема доступа: <https://e.lanbook.com/book/37357>

### *Дополнительная*

4. Бочкарев В.В. Графическая часть курсовых и дипломных проектов: учебнометодическое пособие / В.В. Бочкарев, А.А. Ляпков; Томский политехнический университет; Институт дистанционного образования. – Томск : Изд-во ТПУ, 2006. – 99 с. <http://catalog.lib.tpu.ru/catalogue/simple/document/RU%5CTPU%5Cbook%5C124973>

5. Ровкина Н.М., Ляпков А.А. Технологические расчеты в процессах синтеза полимеров. – Томск: Изд. ТПУ, 2009. – 166 с.

<http://catalog.lib.tpu.ru/catalogue/simple/document/RU%5CTPU%5Cbook%5C195447>

### **4.2. Информационное и программное обеспечение**

Internet-ресурсы (в т.ч. в среде LMS MOODLE и др. образовательные и библиотечные ресурсы):

Электронный курс по дисциплине:

Бондалетов В.Г. Технологический проект: электронный курс [Электронный ресурс] / В.Г. Бондалетов; Национальный исследовательский Томский политехнический университет (ТПУ), Инженерная школа природных ресурсов (ИШПР), Отделение химической инженерии (ОХИ). – Электрон. дан. – Томск: TPU Moodle, 2019. – Заглавие с экрана. – Доступ по логину и паролю. Схема доступа:<https://eor.lms.tpu.ru/course/view.php?id=2339>(контент).

Научно-электронная библиотека eLIBRARY.RU - <https://elibrary.ru/defaultx.asp>

Электронно-библиотечная система «Лань» - <https://e.lanbook.com/>

Электронно-библиотечная система «Юрайт» - <https://urait.ru/>

Электронно-библиотечная система «ZNANIUM.COM» - <https://new.znanium.com/>

Лицензионное программное обеспечение (в соответствии с Перечнем лицензионного программного обеспечения ТПУ):

7-Zip; Adobe Acrobat Reader DC; Adobe Flash Player; AkelPad; Design Science MathType 6.9 Lite; Google Chrome; Microsoft Office 2007 Standard Russian Academic; Mozilla Firefox ESR; PTC Mathcad 15 Academic Floating; Tracker Software PDF-XChange Viewer; WinDjView; Far Manager; Notepad++; XnView Classic.